#### Boolean algebra, conditional statements, loops.

#### Eugeniy E. Mikhailov

The College of William & Mary

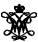

Lecture 03

Variable of boolean type can have only two values

- true
- false

Variable of boolean type can have only two values

- true (Matlab use 1 to indicate it, actually everything but zero)
- false

Variable of boolean type can have only two values

- true (Matlab use 1 to indicate it, actually everything but zero)
- false (Matlab uses 0)

Variable of boolean type can have only two values

- true (Matlab use 1 to indicate it, actually everything but zero)
- false (Matlab uses 0)

There are three logical operators which are used in boolean algebra

Variable of boolean type can have only two values

- true (Matlab use 1 to indicate it, actually everything but zero)
- false (Matlab uses 0)

There are three logical operators which are used in boolean algebra

• ¬ - logic **not**, Matlab ~

 $\neg$ true = false

 $\neg$ false = true

Variable of boolean type can have only two values

- true (Matlab use 1 to indicate it, actually everything but zero)
- false (Matlab uses 0)

There are three logical operators which are used in boolean algebra

¬ - logic not, Matlab ~

$$\neg$$
true = false  $\neg$ false = true

∧ - logic and, Matlab &

$$A \wedge B = \begin{cases} \text{true, if A=true and B=true,} \\ \text{false, otherwise} \end{cases}$$

Variable of boolean type can have only two values

- true (Matlab use 1 to indicate it, actually everything but zero)
- false (Matlab uses 0)

There are three logical operators which are used in boolean algebra

¬ - logic not, Matlab ~

• \(\lambda\) - logic **and**, Matlab &

$$A \wedge B = \begin{cases} \text{true, if A=true and B=true,} \\ \text{false, otherwise} \end{cases}$$

∨ - logic or, Matlab |

$$A \lor B = \begin{cases} \text{false, if A=false and B=false,} \\ \text{true, otherwise} \end{cases}$$

If 
$$A = false$$
,  $B = true$ ,  $C = true$ 

 $A|\sim B\&C$ 

If 
$$A = false$$
,  $B = true$ ,  $C = true$ 

$$A|\sim B\&C$$

 $\sim$  has highest precedence, then &, and then

If 
$$A = false$$
,  $B = true$ ,  $C = true$ 

$$A|\sim B\&C$$

~ has highest precedence, then &, and then

$$A|((\sim B)\&C)$$

If 
$$A = false$$
,  $B = true$ ,  $C = true$ 

$$A|\sim B\&C$$

~ has highest precedence, then &, and then

$$A|((\sim B)\&C)$$

Thus

$$A|\sim B\&C = false$$

If 
$$A = false$$
,  $B = true$ ,  $C = true$ 

$$A|\sim B\&C$$

~ has highest precedence, then &, and then

$$A|((\sim B)\&C)$$

Thus

$$A|\sim B\&C = false$$

"Cat is an animal and cat is not an animal"

If 
$$A = false$$
,  $B = true$ ,  $C = true$ 

$$A|\sim B\&C$$

~ has highest precedence, then &, and then

$$A|((\sim B)\&C)$$

Thus

$$A|\sim B\&C = false$$

"Cat is an animal and cat is not an animal" is false statement

If 
$$A = false$$
,  $B = true$ ,  $C = true$ 

$$A|\sim B\&C$$

~ has highest precedence, then &, and then

$$A|((\sim B)\&C)$$

Thus

$$A|\sim B\&C = false$$

"Cat is an animal and cat is not an animal" is false statement

$$\sim$$
  $Z\&Z=$ 

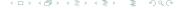

If 
$$A = false$$
,  $B = true$ ,  $C = true$ 

$$A|\sim B\&C$$

~ has highest precedence, then &, and then

$$A|((\sim B)\&C)$$

Thus

$$A|\sim B\&C = false$$

"Cat is an animal and cat is not an animal" is false statement

$$\sim$$
  $Z\&Z=$  false

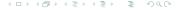

There is an island, which is populated by two kind of people: liars and truthlovers.

- Liars always lie and never speak a word of truth.
- Truthlovers always speak only truth.

Suppose, you are landed on this island and met a person. What will be the answer to your question "Who are you?"

There is an island, which is populated by two kind of people: liars and truthlovers.

- Liars always lie and never speak a word of truth.
- Truthlovers always speak only truth.

Suppose, you are landed on this island and met a person. What will be the answer to your question "Who are you?"

The answer always will be "Truthlover".

There is an island, which is populated by two kind of people: liars and truthlovers.

- Liars always lie and never speak a word of truth.
- Truthlovers always speak only truth.

Suppose, you are landed on this island and met a person. What will be the answer to your question "Who are you?"

The answer always will be "Truthlover".

Now you see a person who answers to your question. "I am a liar." Is it possible?

There is an island, which is populated by two kind of people: liars and truthlovers.

- Liars always lie and never speak a word of truth.
- Truthlovers always speak only truth.

Suppose, you are landed on this island and met a person. What will be the answer to your question "Who are you?"

The answer always will be "Truthlover".

Now you see a person who answers to your question. "I am a liar." Is it possible?

This makes a paradox and should not ever happen on this island.

• 123.3 & 12=

- 123.3 & 12=**1**
- $\sim 1232e-6 =$

- 123.3 & 12=**1**
- $\sim 1232e-6 = 0$

```
123.3 & 12=1
 ~ 1232e-6 = 0
>> B=[1.22312, 0; 34.343, 12]
B =
1.2231 0
34.3430 12.0000
```

```
• 123.3 & 12=1

• ~ 1232e-6 = 0

>> B=[1.22312, 0; 34.343, 12]

B =

1.2231 0

34.3430 12.0000

~B
```

```
• 123.3 & 12=1
  \sim 1232e-6 = 0 
>> B=[1.22312, 0; 34.343, 12]
B =
1.2231 0
34.3430 12.0000
~B
ans =
```

```
• 123.3 & 12=1
  \sim 1232e-6 = 0 
>> B=[1.22312, 0; 34.343, 12]
B =
1.2231 0
34.3430 12.0000
~B
ans =
```

B | ~B

```
• ~ 1232e-6 = 0

>> B=[1.22312, 0; 34.343, 12]

B =

1.2231 0

34.3430 12.0000

~B
```

```
B | ~B
```

ans =

"To be or not to be" The answer is to be

• 123.3 & 12=**1** 

```
ans = 1 1 1
```

B&A

```
B&A
```

```
B&A
```

A | ~B

```
ans = 1 0 0 1
```

```
B&A
```

#### A|~B

```
ans =
1 1
0 1
```

# Comparison operators

| Math   | Matlab                |
|--------|-----------------------|
| =      | == double equal sign! |
| $\neq$ | ~=                    |
| <      | <                     |
| $\leq$ | <=                    |
| >      | >                     |
| $\geq$ | >=                    |

## Comparison operators

| Math   | Matlab                |
|--------|-----------------------|
| =      | == double equal sign! |
| $\neq$ | ~=                    |
| <      | <                     |
| $\leq$ | <=                    |
| >      | >                     |
| $\geq$ | >=                    |

$$x=[1,2,3,4,5]$$
  
 $x=$ 

5

#### Comparison operators

| Math   | Matlab                |
|--------|-----------------------|
| =      | == double equal sign! |
| $\neq$ | ~=                    |
| <      | <                     |
| $\leq$ | <=                    |
| >      | >                     |
| $\geq$ | >=                    |

$$x=[1,2,3,4,5]$$
  
 $x=$ 

1 2 3 4 5

## Comparison operators

| Math   | Matlab                |
|--------|-----------------------|
| =      | == double equal sign! |
| $\neq$ | ~=                    |
| <      | <                     |
| $\leq$ | <=                    |
| >      | >                     |
| $\geq$ | >=                    |

$$x=[1,2,3,4,5]$$
  
 $x=$ 
1 2 3 4 5

x >= 3

## Comparison operators

| Math   | Matlab                |
|--------|-----------------------|
| =      | == double equal sign! |
| $\neq$ | ~=                    |
| <      | <                     |
| $\leq$ | <=                    |
| >      | >                     |
| $\geq$ | >=                    |

# Comparison operators

| Math   | Matlab                |
|--------|-----------------------|
| =      | == double equal sign! |
| $\neq$ | ~=                    |
| <      | <                     |
| $\leq$ | <=                    |
| >      | >                     |
| $\geq$ | >=                    |

```
A>=2
```

$$A(A>=2)$$

```
ans = 0 1 1 1
```

A(A>=2)

A(A>=2)

Chose such elements of B where elements of A≥2

```
A>=2
```

$$A (A>=2)$$

$$B(A>=2)$$

Chose such elements of B where elements of A>2

```
ans = 53
11
42
```

### if-else-end statement

if expression this part is executed only if expression is true

else

this part is executed only if *expression* is false

end

### if-else-end statement

if expression this part is executed only if expression is true

else

this part is executed only if *expression* is false

end

if hungry

buy some food

else

keep working

end

### if-else-end statement

if expression this part is executed only if expression is true else this part is executed

this part is executed only if *expression* is false

end

if hungry buy some food else keep working end

```
if (x>=0)
  y=sqrt(x);
else
  error('cannot do');
end
```

## Common mistake in the 'if' statement

```
if (x=y)
  D=4;
  Z=45;
  C=12;
else
  D=2;
end
```

## Common mistake in the 'if' statement

```
if (x=y)
  D=4;
  Z=45;
  C=12;
else
  D=2;
end
```

the value of 'D' is always 4, except the case when y=0

### Common mistake in the 'if' statement

```
if (x=y)
  D=4;
  Z=45;
  C=12;
else
  D=2;
end
```

the value of 'D' is always 4, except the case when y=0 someone used assignment operator (=) instead of comparison (==)

## Short form of 'if-end' statement

if expression this part is executed only if expression is true end

## Short form of 'if-end' statement

```
if expression
this part is executed only if expression is go party
true end if won a million go party
end
```

## Short form of 'if-end' statement

if expression this part is executed only if expression is true

end

if won a million go party end

```
if (deviation<=0)
  exit;
end</pre>
```

while expression this part is executed while expression is true end

while expression this part is executed while expression is true

while hungry keep eating end

end

while expression this part is executed while expression is true end

while *hungry* keep eating end

```
i=1;
while (i<=10)
   c=a+b;
   z=c*4+5;
   i=i+2;
end</pre>
```

while expression
this part is executed while hungry
while expression is true end
end
while hungry
keep eating
end

```
i=1;
while (i<=10)
    c=a+b;
    z=c*4+5;
    i=i+2;
end</pre>
```

while loop is extremely useful but they are not guaranteed to finish. For a bit more complicated conditional statement and loop it is impossible to predict if the loop will finish.

while expression
this part is executed while hungry
while expression is true end
end
while hungry
keep eating
end

```
i=1;
while (i<=10)
    c=a+b;
    z=c*4+5;
    i=i+2;
end</pre>
```

while loop is extremely useful but they are not guaranteed to finish. For a bit more complicated conditional statement and loop it is impossible to predict if the loop will finish.

Yet another common mistake is

```
i=1;
while (i<=10)
    c=a+b;
end</pre>
```

```
while expression
this part is executed while hungry
while expression is keep eating
true end
```

```
i=1;
while (i<=10)
    c=a+b;
    z=c*4+5;
    i=i+2;
end</pre>
```

while loop is extremely useful but they are not guaranteed to finish. For a bit more complicated conditional statement and loop it is impossible to predict if the loop will finish.

Yet another common mistake is

```
i=1;
while (i<=10)
    c=a+b;
end</pre>
```

not updating the term leading to fulfillment of the while condition

## The 'for' statement

for variable = expression
do something

#### end

In this case variable is assigned concequently with columns of the *expression*, and then statements inside of the loop are executed

## The 'for' statement

for variable = expression do something

#### end

In this case variable is assigned concequently with columns of the *expression*, and then statements inside of the loop are executed

```
sum=0;
x=[1,3,5,6]
for v=x
   sum=sum+v;
end
```

```
>> sum
sum =
15
```

## The 'for' statement

```
for variable = expression do something
```

#### end

In this case variable is assigned concequently with columns of the *expression*, and then statements inside of the loop are executed

```
sum=0;
x=[1,3,5,6]
for v=x
   sum=sum+v;
end
```

```
>> sum
sum =
15
```

for loops are guaranteed to complete after predictable number of iterations (the amount of columns in *expression*).

$$S = \sum_{i=1}^{100} i = 1 + 2 + 3 + 4 + \dots + 99 + 100$$

$$S = \sum_{i=1}^{100} i = 1 + 2 + 3 + 4 + \dots + 99 + 100$$

```
S=0; i=1;
while(i<=100)
   S=S+i;
   i=i+1;
end</pre>
```

$$S = \sum_{i=1}^{100} i = 1 + 2 + 3 + 4 + \dots + 99 + 100$$

```
S=0; i=1;
while(i<=100)
   S=S+i;
   i=i+1;
end</pre>
```

```
S=0;
for i=1:100
    S=S+i;
end
```

$$S = \sum_{k=1} a_k$$

$$S = \sum_{k=1} a_k$$

```
S=0; k=1;
while( (k<=100) & (k^-k >= 1e-5) )
  S=S+k^-k;
  k=k+1;
end
```

$$S = \sum_{k=1} a_k$$

```
S=0; k=1;
while( (k<=100) & (k^-k >= 1e-5) )
  S=S+k^-k;
  k=k+1;
end
```

```
>> S
S =
1.2913
```

$$S = \sum_{k=1} a_k$$

```
S=0; k=1;
while( (k<=100) & (k^-k >= 1e-5) )
    S=S+k^-k;
    k=k+1;
end
S=0; k=1;
while( k<=100 )
    a_k=k^-k;
if (a_k < 1e-break;</pre>
```

```
>> S
S =
1.2913
```

```
S=0; k=1;
while( k<=100 )
   a_k=k^-k;
   if (a_k < 1e-5)
        break;
   end
   S=S+a_k;
   k=k+1;
end</pre>
```

$$S = \sum_{k=1} a_k$$

```
S=0; k=1;
while( (k<=100) & (k^-k >= 1e-5) )
    S=S+k^-k;
    k=k+1;
end
S=0; k=1;
while( k<=100 )
    a_k=k^-k;
if (a_k < 1e-break;</pre>
```

```
>> S
S =
1.2913
```

```
S=0; k=1;
while( k<=100 )
   a_k=k^-k;
   if (a_k < 1e-5)
        break;
   end
   S=S+a_k;
   k=k+1;
end</pre>
```

```
>> S
S =
1.2913
```

# Same example with 'for' loop and use of matrix ops

$$S = \sum_{k=1} a_k$$

# Same example with 'for' loop and use of matrix ops

$$S = \sum_{k=1} a_k$$

```
S=0;
for k=1:100
   a_k=k^-k;
   if (a_k < 1e-5)
        break;
   end
   S=S+a_k;
end</pre>
```

# Same example with 'for' loop and use of matrix ops

$$S = \sum_{k=1} a_k$$

While k<=100 and  $a_k \ge 10^{-5}$ , where  $a_k = k^{-k}$ .

```
S=0;
for k=1:100
   a_k=k^-k;
   if (a_k < 1e-5)
        break;
   end
   S=S+a_k;
end</pre>
```

```
>> S
S =
1.2913
```

Often it is more elegant to use built in Matlab matrix operators

```
>> k=1:100;
>> a_k=k.^-k;
>> S=sum(a_k(a_k>=1e-5))
S =
1.2913
```

#### Note

- use of the choose elements construct
- built in sum function

Suppose bank gave you 50% interest rate (let's call it 'x'), and you put one dollar in.

How much would you get at the end of the year?

• one payment at the end of the year

$$M_1 = 1 * (1 + x) = 1 * (1 + .5) = 1.5$$

Suppose bank gave you 50% interest rate (let's call it 'x'), and you put one dollar in.

How much would you get at the end of the year?

one payment at the end of the year

$$M_1 = 1 * (1 + x) = 1 * (1 + .5) = 1.5$$

interest payment every half a year

$$M_2 = 1 * (1 + x/2) * (1 + x/2) = 1 * (1 + .5/2)^2 = 1.5625$$

Suppose bank gave you 50% interest rate (let's call it 'x'), and you put one dollar in.

How much would you get at the end of the year?

one payment at the end of the year

$$M_1 = 1 * (1 + x) = 1 * (1 + .5) = 1.5$$

interest payment every half a year

$$M_2 = 1 * (1 + x/2) * (1 + x/2) = 1 * (1 + .5/2)^2 = 1.5625$$

interest payment every month

$$M_{12} = 1 * (1 + x/12)^{12} = 1.6321$$

Now let's find how your return on investment  $(M_N)$  depends on the number of payments per year

```
x=.5; N_max=100; N=1:N_max;
M=0*(N); % since N is vector M will be a vector too
for i=N
        M(i)=(1+x/i)^i;
end
plot(N,M,'-'); set(gca,'FontSize',24);
xlabel('N, number of payments per year');
ylabel('M_n, return on investment'); % note M_n use
title('Return on investment vs number of payments');
```

Of course we do not need computer to show that  $M_{\infty} = e^x = 1.6487$  but we need it to calculate something like

 $M_{1001} - M_{1000} = 2.0572 \times 10^{-7}$ 

Now let's find how your return on investment  $(M_N)$  depends on the number of payments per year

```
x=.5; N_max=100; N=1:N_max;
M=0*(N); % since N is vector M will be a vector too
for i=N
        M(i)=(1+x/i)^i;
end
plot(N,M,'-'); set(gca,'FontSize',24);
xlabel('N, number of payments per year');
ylabel('M_n, return on investment'); % note M_n use
title('Return on investment vs number of payments');
```

Of course we do not need computer to show that  $M_{\infty}=e^x=1.6487$  but we need it to calculate something like  $M_{1001}-M_{1000}=2.0572\times 10^{-7}$ 

Bonus question: can you calculate M without use of loops?

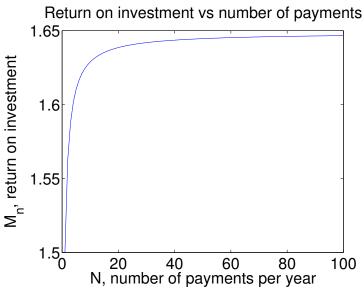